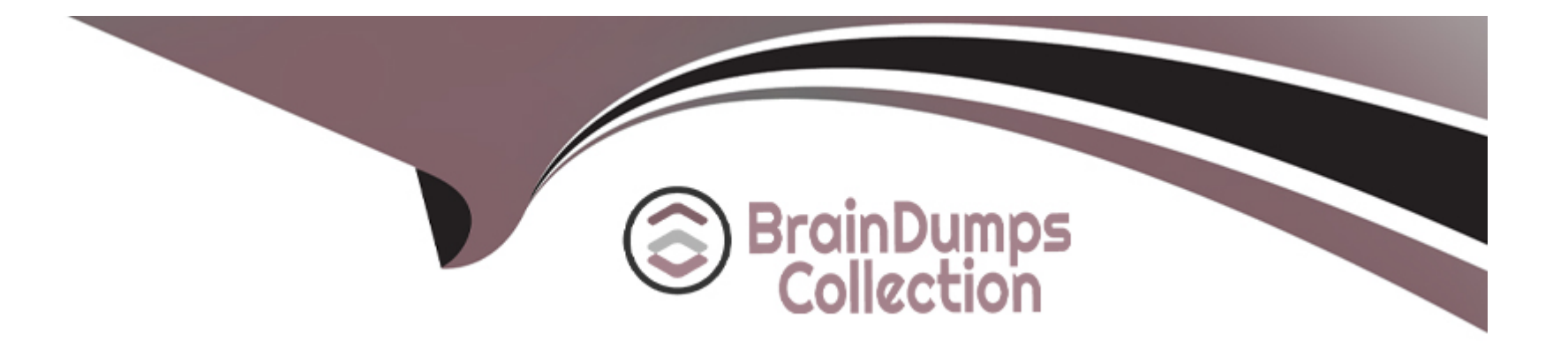

# **Free Questions for PCPP-32-101 by braindumpscollection**

# **Shared by Black on 03-04-2023**

**For More Free Questions and Preparation Resources**

**Check the Links on Last Page**

# **Question 1**

#### **Question Type: MultipleChoice**

Which of the following methods allow you to load a configuration using ConfigParser? (Select two answers.)

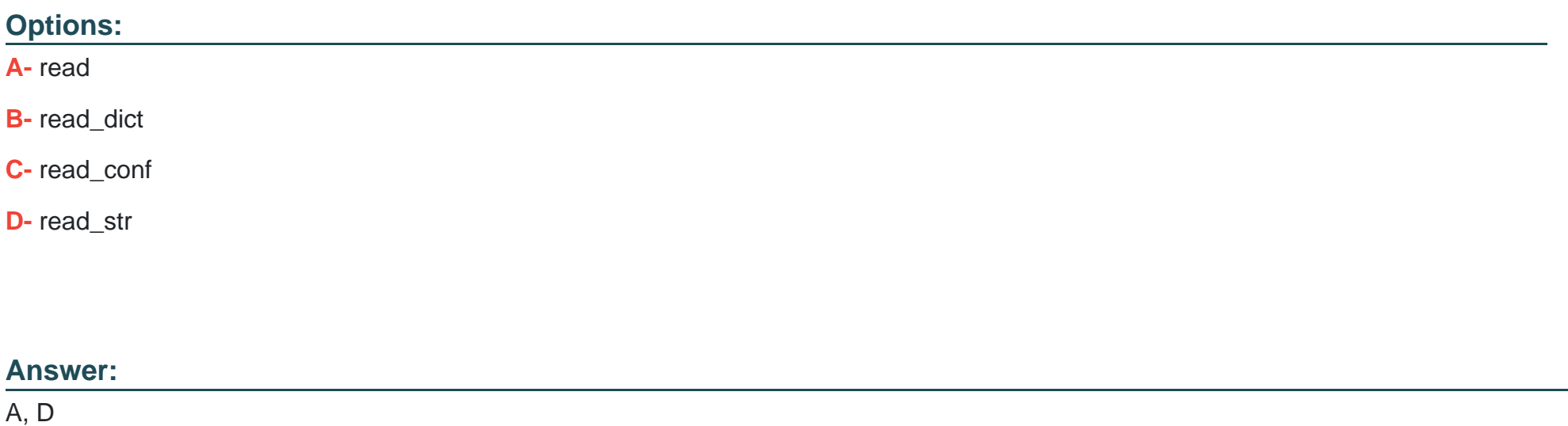

## **Explanation:**

ConfigParser is a built-in library in Python that allows you to read and write configuration files. The read method is used to read the configuration file which can be in any of the supported file formats, such as INI, YAML, and JSON. The read\_dict method is used to read the configuration from a Python dictionary. The read\_conf and read\_str options are not valid methods in the ConfigParser module.

Therefore, the correct options to load a configuration using ConfigParser are A. read and D. read\_string.

# **Question 2**

#### **Question Type: MultipleChoice**

What will be the content of the co/ors.csv file when you run the following code?

```
import csv
with open('colors.csv', 'w', newline='') as csvfile:
    writer = csv.writer(csvfile, delimiter=',', quotechar='"', quoting=csv.(
    writer.writerow(['Name'])
    writer.writerow(['red, green, blue'])
    writer.writerow(['yellow'])
```
A)

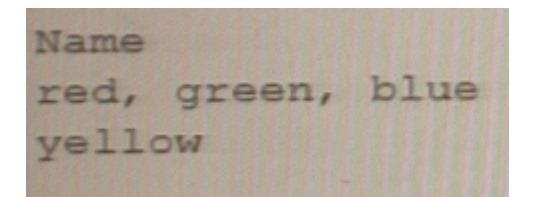

# B)

Name "red, green, blue" vellow

C)

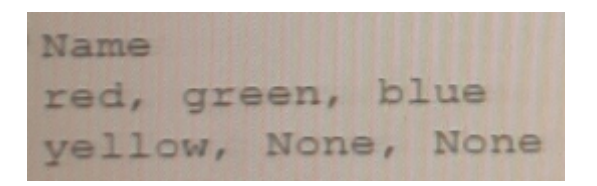

# D)

An exception will be raised.

# **Options:**

**A-** Option A

**B-** Option B

**C-** Option C

**D-** Option D

#### **Answer:**

B

# **Question 3**

**Question Type: MultipleChoice**

What is the result of the following code?

```
import logging
logger = logging.getLogger()
logger.info('Debugging mode has been enabled')
logger.debug('Loading data...')
```
What is the result of the following code?

### **Options:**

- **A-** Nothing will be displayed
- **B-** Loading data...
- **C-** Debugging mode has been enabled
- **D-** Debugging mode has been enabled Loading data...

## **Answer:**

B

# **Explanation:**

This statement is true because the code uses the logging module to create a logger object and set its level to logging.INFO. The logging module provides a way of reporting events that occur during the execution of a program. The logging level determines which events are reported and which are ignored. The logging module defines five levels of severity: DEBUG, INFO, WARNING, ERROR, and CRITICAL. The lower the level, the more events are reported.

The code then uses the logger object to log two messages: one with the level logging.DEBUG and one with the level logging.INFO. The logger object only reports the messages that have a level equal or higher than its own level. Therefore, the message with the level logging.DEBUG is ignored, while the message with the level logging.INFO is reported. The default format for reporting messages is ''level name: message''. Therefore, the output of the code is:

INFO: Loading data...

# **Question 4**

#### **Question Type: MultipleChoice**

Select the true statements about the sqirte3 module. (Select two answers.)

#### **Options:**

- **A-** The sqlite3 module provides an interface compliant with the DB-API 2.0.
- **B-** The special name memory is used to create a database in RAM.
- **C-** The sqhte3 module does not support transactions.
- **D** The fetchall method returns an empty list when no rows are available

#### **Answer:**

A, B

# **Explanation:**

1. The sqlite3 module in python provides an interface compliant to the DB-API 2.0. Thus, it follows a standard performance metric that allows for consistency in database programming with python.

2. The special name 'memory' is used to create a database in RAM using the sqlite3 module. Thus, when you use it as the name of the database file while opening a connection, it creates a temporary database that exists only in memory.

# **Question 5**

#### **Question Type: MultipleChoice**

Which one of the following methods allows you to debug an XML tree in the xml.etree ELementTree module?

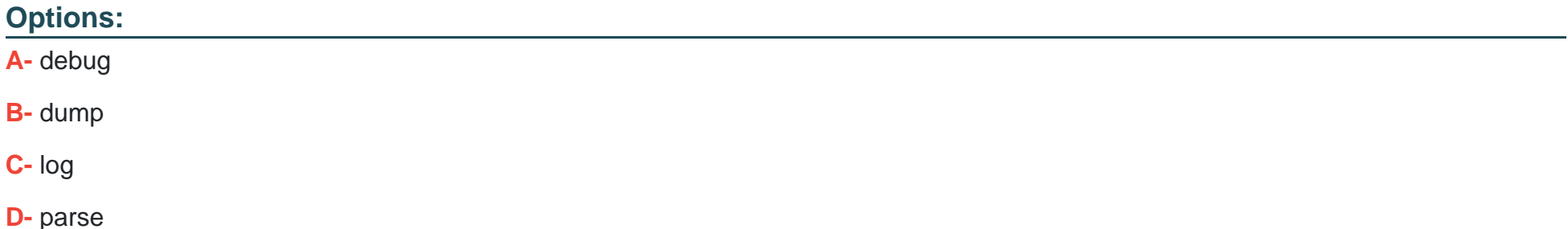

#### **Answer:**

B

## **Explanation:**

The dump() method in the xml.etree.ElementTree module allows you to output a debug representation of an XML tree to a file or standard output. This method is useful for analyzing the structure of the tree and tracking down errors.

# **Question 6**

### **Question Type: MultipleChoice**

Which of the following constants will be used if you do riot define the quoting argument in the writer method provided by the csv module?

## **Options:**

**A-** csv.QUOTE\_MINIMAL

**B-** csv.QUOTE\_NONE

# **C-** svQUOTE\_ALL

**D-** csv.QUOTE\_NONNUMERIC

#### **Answer:**

# A

## **Explanation:**

If you do not define the quoting argument in the writer method provided by the csv module, the default quoting behavior is set to QUOTE\_MINIMAL. This means that fields containing special characters such as the delimiter or newline character will be quoted, while fields that do not contain special characters will not be quoted.

To Get Premium Files for PCPP-32-101 Visit

[https://www.p2pexams.com/products/pcpp-32-10](https://www.p2pexams.com/products/PCPP-32-101)1

For More Free Questions Visit

[https://www.p2pexams.com/python-institute/pdf/pcpp-32-10](https://www.p2pexams.com/python-institute/pdf/pcpp-32-101)1